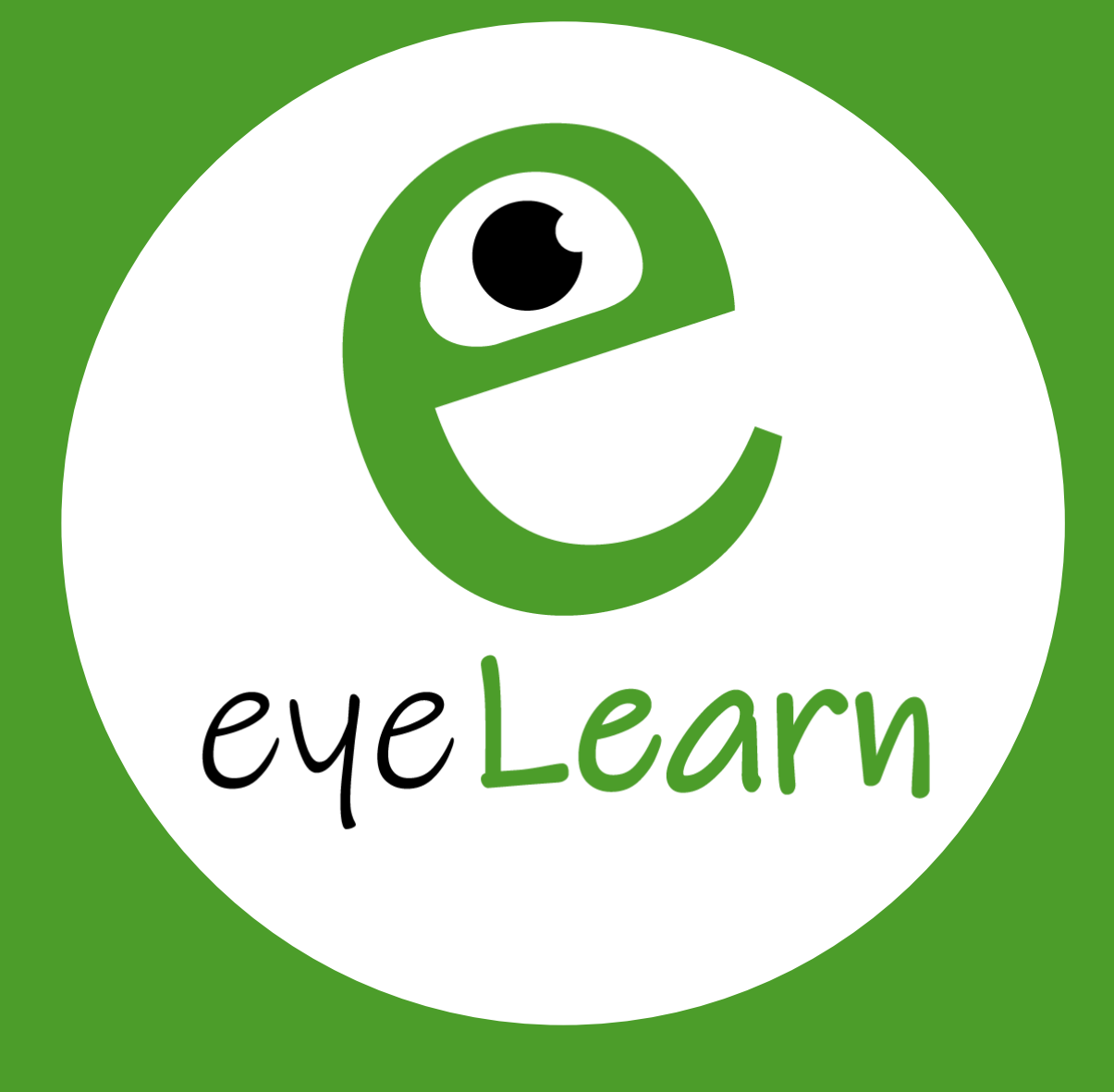

## *Sehen – Verstehen - Lernen*

Jetzt online erfolgreich aus- und/oder weiterbilden!

[www.eyeLearn.at](http://www.eyelearn.at/)

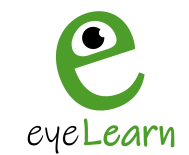

#### **MS Word Kurs**

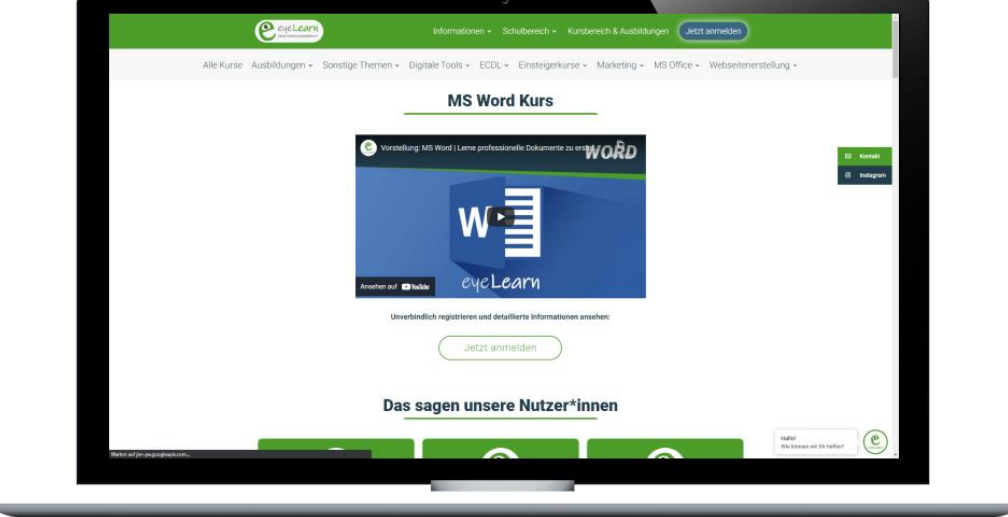

#### **Geschätzte Kursdauer:** 53 Stunden | **Preis:** 249,99€

Unser MS Word Kurs ist genau richtig für Dich, wenn Du Unterstützung rund um das Thema Dokumenterstellung benötigst. Wir zeigen Dir detailliert alle Schritte von der Erstellung eines Dokumentes bis hin zur Gestaltung der Texte und der einzelnen Funktionen von Word.

Du lernst im Detail, wie du alle Funktionen von Word richtig einsetzt und zusätzlich noch verstehst. Ebenfalls zeigen wir dir, wie du einen Serienbrief, verschiedene Tabellen und Diagramme, etc. verwendest.

Du findest in jedem Modul passende Downloads in Form von Vorlagen, Bildern, Notizen und Übungen, welche dir zur freien Verfügung stehen.

#### **Genaue Downloads:**

- Vorlagentext (Für die Übungen)
- Vorlage Bilder (Für die Übungen)
- Übung Dokument speichern
- Übung PDF speichern
- Übung Textdesign
- **↓ Übung Ausrichtung**
- Übung Aufzählung und Nummerierung
- Übung Hyperlinks
- Übung Statusleiste
- Übung Ausschneiden, Kopieren & Einfügen
- Übung Absatzformate
- Übung Tabstopps
- Übung Formatvorlage hinzufügen
- Übung Design
- **Ubung Design exportieren**
- Übung Wasserzeichen
- Übung Inhaltsverzeichnis
- Übung Tabelle erstellen
- Übung Summentabelle erstellen
- Übung Silbentrennung
- Übung Spalten erstellen
- Übung Kopf- und Fußzeile
- Übung Seitenzahl
- Übung Bild in Kopf- und Fußzeile
- **S** Tabelle mit fiktionalen Daten
- *I* Übung Import Daten

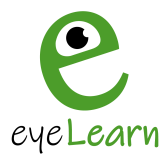

- Übung Bildbearbeitung
- Übung Bild ändern
- Übung Formen
- Übung SmartArts
- Übung Diagramme
- Übung Symbole
- Übung Formatvorlage Überschriften verändern
- *S* Übung Formatvorlage Kein Leerraum verändern

Weitere Informationen findest Du unter: <https://www.eyelearn.at/kurse/ms-word-kurs/>

- *W* Übung Serienbrief anlegen
- *S* Übung Schnellsymbolleiste
- **Ubung Drag and Drop**
- Übung Synonyme finden
- **DIN-A Größen (Infoblatt)**
- Übung Drucken
- $\bullet$  Übung PDF speichern #2

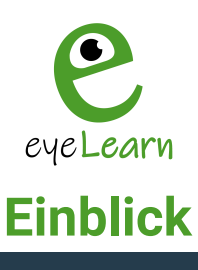

### **VORSCHAU**

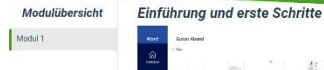

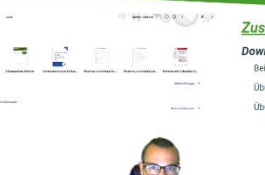

el earl

 $\mathbb{F}_+^r$ 

habe eine Frage zu dem Thema

00:00 - Begrüßung und was wirst du lernen?<br>00:22 - Erste Schitte<br>01:22 - Wie öffnet man ein neues Dokument?<br>01:52 - Wie speichert man das Dokument?<br>02:40 - Wie offnet man das Dokument?<br>02:40 - Wie offnet man ein bereits vo

Zusätzliches Lernmaterial Downloads Strindade<br>Beispielstext.docx **Obung Dokument speichern.pdf** .<br>Übung PDF speichern.pdf

 $\ddot{\phantom{1}}$ 

 $\overline{\bullet}$ 

# **VORSCHAU**

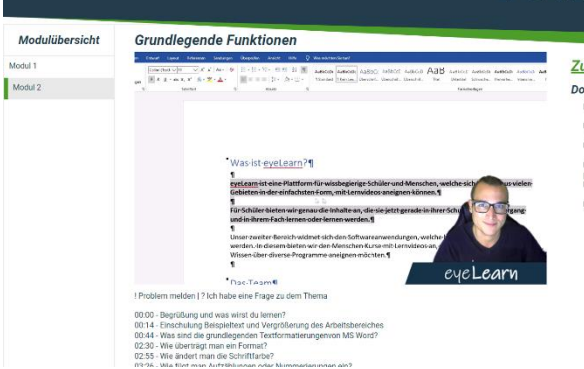

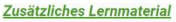

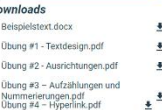

#### Übung #5 - Statusleiste.pdf  $\pm$

**VORSCHAU** 

Zusätzliches Lernmaterial Downloads Obung #1 - Ausschneiden, Kopieren &<br>Einfügen.pdf<br>Obung #2 - Absatzformate.pdf  $\begin{array}{c} \bullet \end{array}$  $\begin{minipage}{.4\linewidth} \textbf{Obung }\#3-\textbf{Tabstopps.pdf} \end{minipage}$ 

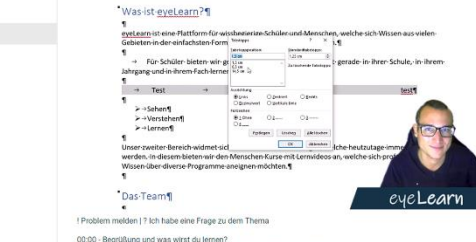

**Textbearbeitung und Tabstopps** 

Modulübersicht

Modul 1

Modul 2

Modul 3

ellen- und Seitenumbruch)?<br>ug und was ist das Lineal?

# **VORSCHAU**

ś

 $\ddot{\phantom{1}}$ 

 $\frac{1}{2}$ 

 $\overline{\mathbf{z}}$ 

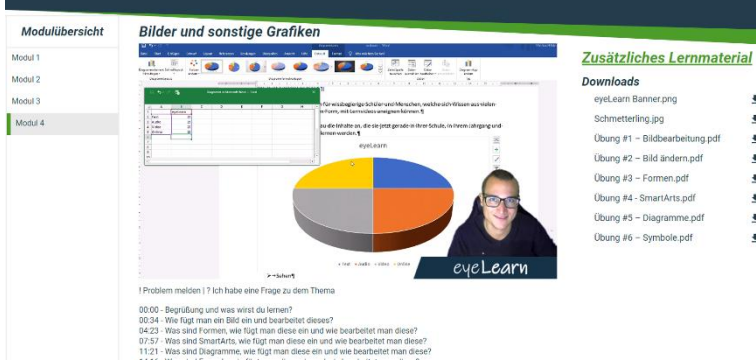

eyeLearn GmbH | Cumberlandpark 8, Top 17 | 4810 Gmunden | www.eyeLearn.at | FN 508318b | UID: ATU74398635 | Kontakt: kontakt@eyeLearn.at